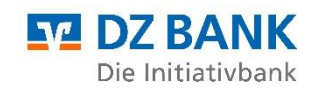

# **Kundeninformation zur Erteilung von Zahlungsaufträgen über den Backup-Service**

# **Ausgangslage**

Sie sind elektronisch per EBICS an die DZ BANK angebunden und benötigen ein Backup-Verfahren für den Fall, dass die EBICS-Kommunikation aufgrund technischer Probleme nicht zur Verfügung steht (Notsituation).

## **Bedingungen**

Es gelten die *"Sonderbedingungen für die Erteilung von Zahlungsaufträgen über den Backup-Service"*, die auf der Internetseite [www.dzbank.de/agb-sonderbedingungen](http://www.dzbank.de/agb-sonderbedingungen) veröffentlicht sind und mit Ihrer Unterschrift auf dem Backup-Zahlungsauftrag jeweils bestätigt werden.

# **Kosten**

Für diesen Service berechnen wir ein zusätzliches Entgelt von EUR 500,- pro Auftragsdatei, soweit mit Ihnen keine andere Vereinbarung getroffen wurde.

# **Voraussetzungen**

Sie benötigen

- − einen USB-Stick als Datenträger (FAT32 oder NTFS-formatiert)
- − einen Briefumschlag mit Begleitschreiben adressiert an die DZ BANK AG (siehe Vorlage)
- − ein Passwort-geschütztes ZIP-Archiv, in dem sich genau eine Auftragsdatei für Zahlungsaufträge im SEPA- oder DTAZV-Format befindet
- − das bereitgestellte Formular "Backup-Zahlungsauftrag"

# **Prozessbeschreibung**

## **1. Erstellung der Zahlungsauftragsdatei für den Datenträger**

- − Sie erstellen eine Auftragsdatei mit einem oder mehreren Zahlungsaufträgen im Format SEPA oder DTAZV, gemäß den mit Ihnen vereinbarten Bedingungen für die Datenfernübertragung unter Beschränkung auf jene Auftragsarten, die im Anhang 1 dieser Kundeninformation spezifiziert sind
- − Mit Hilfe von Windows-10-Bordmitteln oder geeigneter Software ermitteln Sie den SHA-256 Hashwert (siehe Kundeninformation "How to Hash") der betreffenden Auftragsdatei und kopieren diesen in den Backup-Zahlungsauftrag
- − Anschließend komprimieren Sie die Auftragsdatei als ZIP-Archiv und schützen dieses mit einem von Ihnen frei wählbaren Passwort, das folgenden Kriterien entsprechen muss:
	- mindestens 8 Zeichen lang
	- mindestens einen Klein- und einen Großbuchstaben
	- mindestens eine Ziffer
	- mindestens ein Sonderzeichen (wie z. B. §, \$, %, &)
- − Ihr gewähltes Passwort kopieren Sie in den, unter Punkt 3 dieser Prozessbeschreibung genannten Backup-Zahlungsauftrag.

## **2. Erstellung und Einreichung des Datenträgers**

− Bitte kopieren Sie das verschlüsselte ZIP-Archiv auf einen USB-Stick und senden Sie den USB-Stick (ohne Backup-Zahlungsauftrag, vgl. Punkt 3 dieser Prozessbeschreibung) in einem verschlossenen Umschlag an

DZ BANK AG F/SOVP Stichwort: EBICS Backup Platz der Republik 60265 Frankfurt

- − Für das Begleitschreiben zum Datenträger nutzen Sie bitte die Vorlage.
- − Eine taggleiche Verarbeitung setzt voraus, dass der Briefumschlag mit dem Datenträger per Post oder per Expresslieferung die DZ BANK Frankfurt bis 09:30 Uhr erreicht.

## **3. Erstellung und Versand des Backup-Zahlungsauftrages**

Bitte füllen Sie einen, zur Auftragsdatei passenden, Backup-Zahlungsauftrag aus und senden diesen mit einer qualifizierten elektronischen Unterschrift per E-Mail an

#### [ebics@dzbank.de](mailto:ebics@dzbank.de)

oder rechtsgültig unterschrieben per Telefax an folgende Faxnummer:

069-427267-0606 DZ BANK AG, DÜSSELDORF Abt. PAYE

## **4. Verarbeitung des Datenträgers**

- − Wenn wir von Ihnen einen Backup-Zahlungsauftrag erhalten, wird sich Ihr Kundenbetreuer bei Ihnen melden, um den Auftrag von Ihnen bestätigen zu lassen.
- − Die DZ BANK dekomprimiert und entschlüsselt die Datei auf dem Datenträger anhand Ihrer Angaben auf dem Backup-Zahlungsauftrag, validiert den Hashwert, prüft die Unterschriften mit den hinterlegten Legitimationsnachweisen und führt die Zahlungen zu Lasten Ihres Kontos im Hause der DZ BANK aus.
- − Kommt es zu Problemen beim Entpacken/Entschlüsseln der Datei, liegen Abweichungen oder Fehler bei den Angaben vor oder bestehen Zweifel an der Authentizität des Backup-Zahlungsauftrages, so werden Sie umgehend vom EBICS-Service der DZ BANK oder von Ihrem ZV-Kundenberater kontaktiert, um das weitere Vorgehen zu besprechen.

## **5. Archivierung**

- Die einzelnen Zahlungsaufträge werden elektronisch von der DZ BANK archiviert.
- − Der Datenträger selbst wird von der DZ BANK aus Sicherheitsgründen vernichtet, kann aber auf Wunsch an Ihr Haus zurückgeschickt werden.

## **6. Hotline**

− Für Fragen bei aktuellen Kommunikationsproblemen und für die Einreichung einer Datei im Rahmen des Backup-Services steht Ihnen unsere EB-Hotline bereit. Die Rufnummer lautet 0251 7133 – 5830.

## **7. Datenschutz**

− Soweit personenbezogene Daten mit Aufträgen im Backup-Service erhoben und durch die DZ BANK weiterverarbeitet werden, werden diese Daten ausschließlich zum Zwecke dieses Zahlungsauftrags verarbeitet. Die Zahlungen werden mit dem dazugehörigen Backup-Zahlungsauftrag anschließend nach gesetzlichen Bestimmungen archiviert. Weitere Informationen zum Datenschutz erhalten Sie unter www.dzbank.de/datenschutzhinweise.

# **Anhang 1: Für den Backup-Service verfügbare Auftragsarten**

(Die folgenden Auftragsarten können im Rahmen des Backup-Services nur verwendet werden, soweit diese zwischen Kunde und Kreditinstitut bereits vereinbart wurden.)

| Service/<br><b>Name</b> | Service/<br><b>Scope</b> | Service/<br><b>Option</b> | Service/<br><b>MsgName</b> | <b>Container</b><br><b>Typ</b><br>(Container<br>Flag) | Klartext-Beschreibung                                         | $Up-1$<br><b>DL</b> | AA für EBICS-<br>$2.x -$<br><b>Versionen</b> |
|-------------------------|--------------------------|---------------------------|----------------------------|-------------------------------------------------------|---------------------------------------------------------------|---------------------|----------------------------------------------|
| <b>SCT</b>              |                          |                           | pain.001                   |                                                       | SEPA-Überweisung                                              | U                   | <b>CCT</b>                                   |
| <b>SCT</b>              | DE.                      |                           | pain.001                   |                                                       | Sammler mit SEPA<br>Echtzeitüberweisungen                     | U                   | <b>CIP</b>                                   |
| <b>SCT</b>              | <b>BIL</b>               | 0XIP                      | pain.001                   |                                                       | Sammler mit SEPA<br>Echtzeitüberweisungen<br>(BRIDGE-Prozess) | U                   | <b>XIP</b>                                   |

**SEPA-Zahlungsverkehr (Kapital 2 der Anlage 3\* )**

#### **Taggleiche Eilüberweisung (Kapitel 10 der Anlage 3\* )**

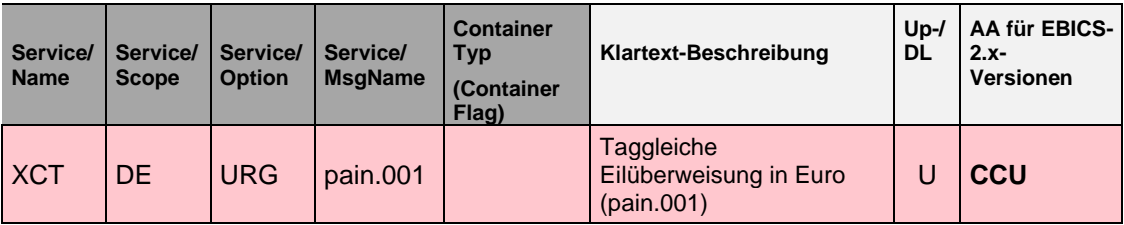

#### **Auslands-Zahlungsverkehr (Kapitel 3 der Anlage 3\* )**

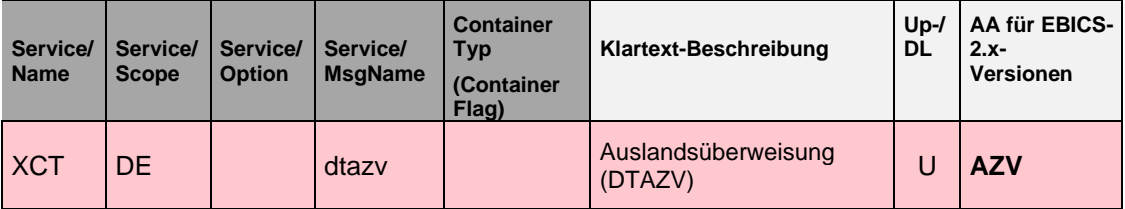

\*) Anlage 3 der Schnittstellenspezifikation für die Datenfernübertragung zwischen Kunde und Kreditinstitut gem. DFÜ-Abkommen ("Spezifikation der Datenformate"), Version 3.5 und ff., (siehe www.ebics.de)